# <span id="page-0-0"></span>**Acrobat<sup>®</sup>Insider** for AEC Professionals Tips and Tricks for Adobe® Acrobat® 8 / APRIL 2008

Brought to you by **cadalyst** 

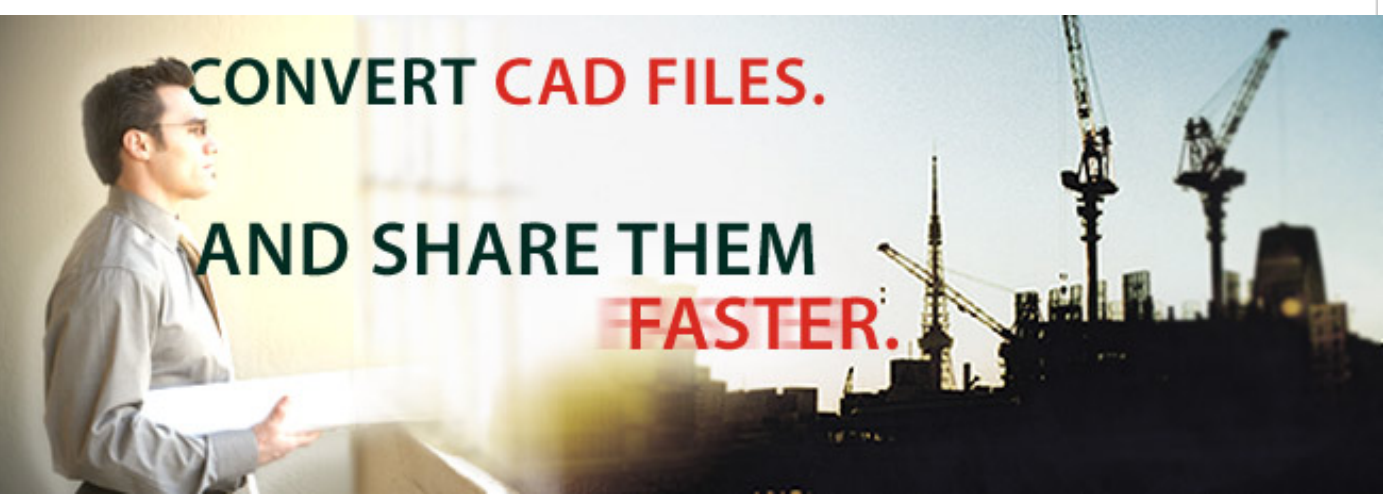

## **Converting AutoCAD® Drawing Files to PDF Format for Collaboration and Sharing Using Adobe® Acrobat® 8**

**By Michael Dakan**

AutoCAD users will welcome the advanced features that have been added

in Adobe Acrobat 8 for working with DWG drawing files and converting them to Adobe PDF format for sharing and collaborating with others on the project team. This month I'll go over some of these new features and show how they can make sharing and collaborating more efficient and less expensive.

#### **Time-Saving Batch Conversion to PDF Format**

Before Acrobat 8 software, you could only convert one drawing at a time to PDF format, which could be very tedious and time-consuming if you had many individual DWG files in a drawing set to convert to PDF format. In Acrobat 8, you can batch-convert multiple files at once. [Read More](http://images.questex.com/Cadalyst/Insider/2008/0408_AECinsider_final.html#section1)

#### **Dramatically Improved Conversion Speed**

One thing you are certain to notice with Adobe Acrobat 8 is how much faster you can convert DWG files to PDF format. Read More

#### **Round-Trip Redline Comments**

While it's not new in Acrobat 8, the round-trip functionality in Acrobat is worth pointing out as we look at conversion. [Read More](http://images.questex.com/Cadalyst/Insider/2008/0408_AECinsider_final.html#section3)

#### **Useful Features, Well-Implemented**

As usual, I remain impressed with the changes and genuine improvements that Adobe always seems to accomplish with new versions of Acrobat. [Read More](http://images.questex.com/Cadalyst/Insider/2008/0408_AECinsider_final.html#section4)

 *This email is a summary of the complete article. Using the links above, you can go directly to the part you're interested in, or you can [read the full](http://images.questex.com/Cadalyst/Insider/2008/0408_AECinsider_final.html) [issue here](http://images.questex.com/Cadalyst/Insider/2008/0408_AECinsider_final.html)[.](http://images.questex.com/Cadalyst/Insider/2007/0807_AECinsider_final.html)*

**[Acrobat Insider Archives](http://aec.cadalyst.com/Acrobat+Insider:+Archives)**

Missed a past *Insider* issue? Visit the archives read about security, large-format documents, forms, presentations, collaboration and more.

### **[Don't miss the Acrobat for](http://blogs.adobe.com/bowman) [AEC blog](http://blogs.adobe.com/bowman)**

Business Development Manager Jonathan Bowman describes how customers use Acrobat to meet their needs and reports on industries and recent conferences and events.

**Start Your Free Acrobat 8 Professional Trial Now Get Free Trial** 

**See the power of Acrobat 8 for AEC Professionals.** 

View eSeminar

#### Converting AutoCAD Drawing Files to PDF Format

Adobe and Acrobat are either registered trademarks or trademarks of Adobe Systems Incorporated in the United States and/or other countries. AutoCAD is either a registered trademark or trademark of Autodesk, Inc., in the USA and/or other countries. All other trademarks are the property of their respective owners.

© 2008 Adobe Systems Incorporated. All rights reserved.

PLEASE DO NOT REPLY TO THIS MESSAGE. To obtain information on how to contact Adobe, visit the web at: [www.adobe.com/misc/comments.html](http://www.adobe.com/misc/comments.html), or call 800-833-6687.

This is an advertising message from Adobe Systems Incorporated, its affiliates, and agents ("Adobe"), 345 Park Avenue, San Jose, CA 95110 USA. If you'd prefer not to receive email like this from Adobe in the future, please send an email to *[unsubscribe-na@adobesystems.com](mailto:unsubscribe-na@adobesystems.com)*. Alternatively, you may mail your unsubscribe request to:

UNSUBSCRIBE Adobe Systems Incorporated P.O. Box 2205 Beaverton, OR 97075 USA

Your privacy is important to us. Please review Adobe's Online Privacy Policy by clicking here: [www.adobe.com/misc/privacy.html.](http://www.adobe.com/misc/privacy.html)